## **EDA on AWS with IBM Spectrum LSF**

## **Running EDA workloads on AWS with LSF Resource Connector**

Workshop location is on AWS Samples:

https://github.com/aws-samples/aws-eda-workshops/blob/master/workshops/eda-workshop-lsf

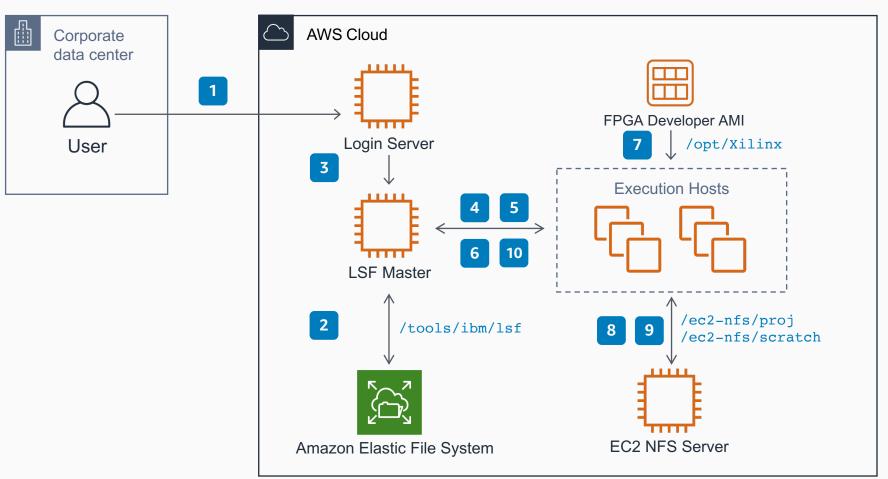

- User logs into the login server from from within the corporate network.
- 2 IBM Spectrum LSF binaries, configuration, and logs are read from and written to Amazon EFS.
- User submits simulation jobs from the login server.
- 4 IBM Spectrum LSF provisions
  Amazon EC2 instances to satisfy
  workload in the queue.
- Provisioned Amazon EC2 instances join the cluster as dynamic execution hosts.
- Jobs are dispatched to new execution hosts.
- Jobs load pre-licensed Xilinx
  Vivado Design Suite from FPGA
  Developer AMI.
- 8 Vivado loads example IP and design from /ec2-nfs/proj
- **Vivado** writes job runtime data and results to /ec2-nfs/scratch
- Amazon EC2 instances are terminated by LSF after jobs finish.